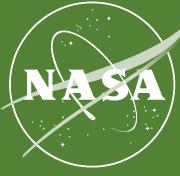

# **High Resolution Vertical Land Motion** along the U.S. East Coast

Brett Buzzanga, JPL Postdoctoral Fellow (334H/329C) **David Bekaert (334H)** 

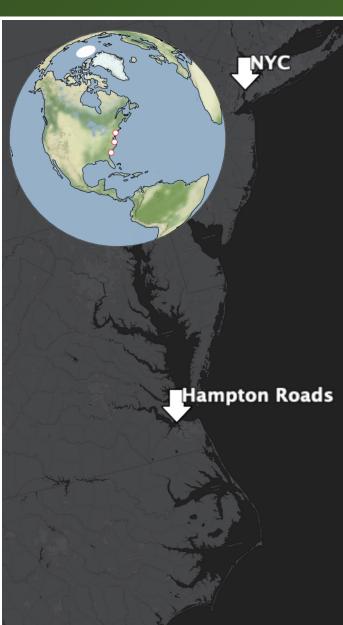

Charleston

State-of-the-art InSAR techniques enable unprecedented observations of coastal vertical land motion (VLM)

- Large swaths of cities along the U.S. East coast are sinking at rates of -1 to -5 mm/yr
- There is considerable spatial variability in VLM, with hotspots of both subsidence and uplift
- Urban centers and coastal wetlands are particularly

## vulnerable to subsidence

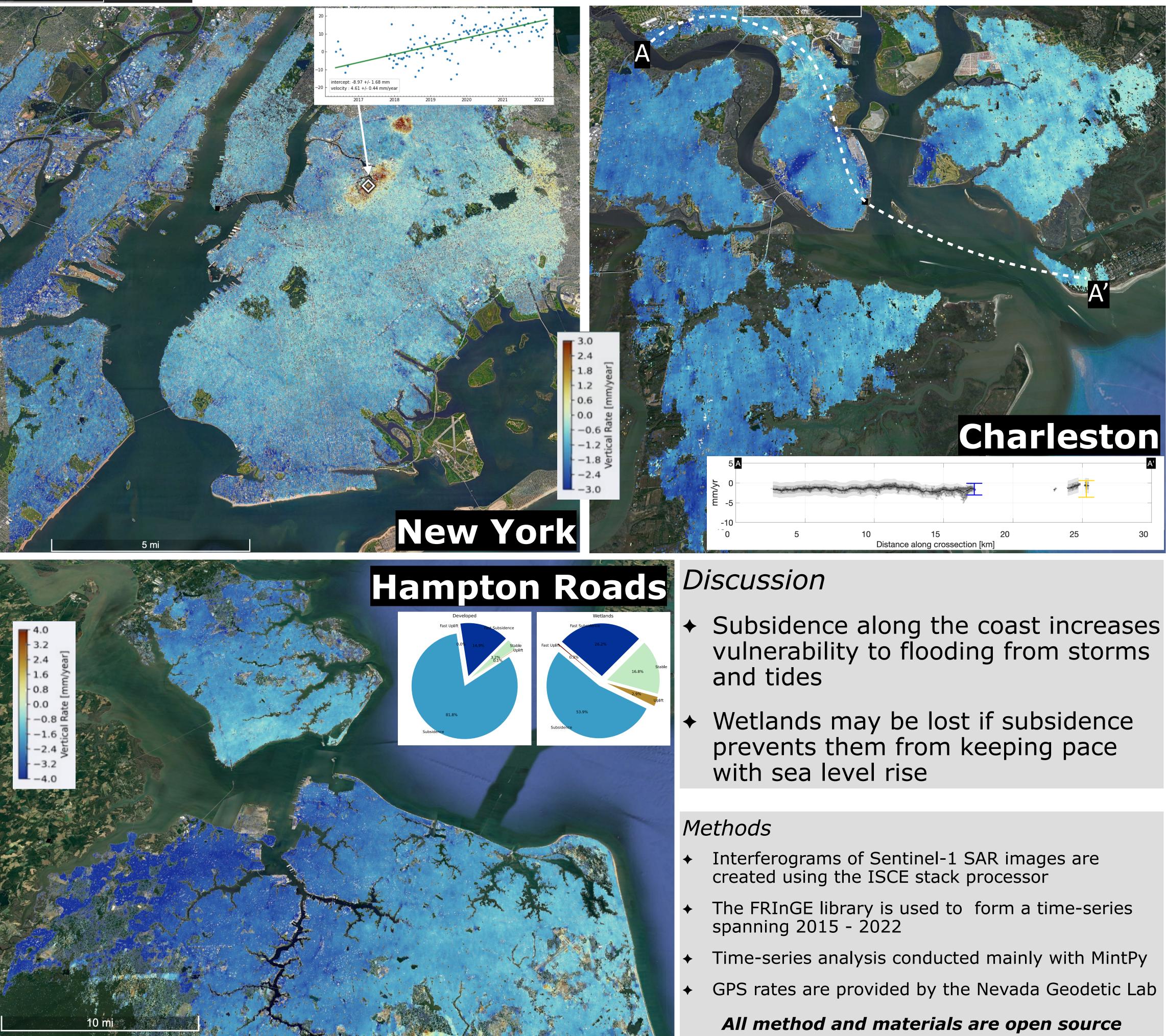

**National Aeronautics and Space Administration** Jet Propulsion Laboratory, California Institute of Technology Pasadena, California

Poster Number: PRD-EA#005

Copyright 2022. All rights reserved.

Author Contact Information: <u>buzzanga@jpl.nasa.gov</u>

### Fill out information in top header area:

- Poster Title lacksquare
- Your name, your postdoc job title (see list below)
- If you are a JPL postdoc employee, please use job title: JPL Postdoctoral Fellow If you are an NPP Fellow, please use job title: NASA Postdoctoral Fellow If you are a Visiting postdoc, please use job title: Visiting Postdoctoral Scholar □ If you are a JIFRESSE postdoc, please use job title: JIFRESSE/UCLA Postdoc
- Your section number  $\bullet$
- Your advisor's name and other collaborators and their section numbers

**NOTE:** Do not change the header (green) color as it is meant to highlight the postdoc posters during the event.

### **Content Area:**

Be mindful of the judging criteria:

- Original research contribution
- Organization of the material lacksquare
- Clarity of presentation
- Refer to <u>Creating an Effective and Winning Poster</u> for tips  $\bullet$

### **Footer Area:**

Gray Box to the right:

- Add publications relevant to the work being presented. If no publications yet, indicate ulletmanuscripts in prep or submitted.
- Add your contact information •

To the left:

• Add your Poster Number (refer to the list from the Postdoc Office)

NOTE: Do not remove the copyright and NASA/JPL notations.